# **Portable Thought Tickler Crack For Windows**

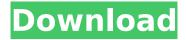

# Portable Thought Tickler With Key PC/Windows [Latest]

The first part is the main page where you can choose the diagram you want to create, change the number of nodes and links, edit the text of the labels. You can also choose the size of the diagram. Then you will see a preview of the diagram that you will create. The main screen has 4 main tabs: - The folder tab allows you to save and export the drawings you create. - The view tab allows you to select the different views of the diagram that you want to see. - The structure tab allows you to modify the structure of the diagram, the way you want to see it in the drawing area. - The shape tab allows you to create, modify and delete shapes. The Design tab, via which you create and modify shapes and texts, is often the most used when you create diagrams. In order to create a text or shape, you can use the Design toolbox. The units of measurement, when you are viewing the diagram from the Structure tab, allows you to modify the density and fill of the chosen layer. By saving and exporting your diagrams, you can save time to design future diagrams using the same template. You can copy the template of the diagram. If you do so, you can add all the information of the diagram to a new file. In the main screen, you can also find a few hotkeys to directly modify your drawing. New in Cracked Portable Thought Tickler With Keygen 3.0: \* New Views: The structure and units of measurement screens have been redesigned. \* New File: You can now copy the template of the diagram. \* New Draft: A new draft of the diagram that is currently edited or in the process of being edited. \* New Tools: New tools such as the insertion tool and the Scratchpad. \* And a few tweaks and improvements. Learn the 13 essential steps to create a professional PowerPoint presentations with ease. Yes, this is applicable to other document conversions also. Over the years, tens of thousands of business professionals have used these PowerPoint slides to present their data and information to their clients. However, in order to get the best benefits from the presentation, PowerPoint presentation must be created properly. In this process, there are several different PowerPoint slides which are essential to get the best possible result. Now, the good news is that you can prepare various PowerPoint slides in a matter of seconds using the iSkysoft.org

### **Portable Thought Tickler**

- Reliable and stable - Easy to use - Fast and clear - Use it fast - Free Features - Basic - Price Portable Thought Tickler Crack Keygen Free Features: - Create and edit Microsoft® Word 2000/XP files - Picture objects are represented as links and can be moved or deleted. - Adjust the size of the objects onscreen (with auto-flow) - Save/update files - Print document - Apply the color of the objects to their context - Use any pictures of your choice. - Customize the flow of diagrams with the master-pane and the various panels (top, center, bottom). - Hide/show the drawing area. - Available in English, French, Russian and Italian language - Security: the drawing area is locked and can not be modified - Icons are displayed on the idea layer. - High resolution, so all the ideas are displayed perfectly. - Support vector graphics (.DWG) (in black and white). - Support the ability to insert comments in text - Includes the syntax of the WYSIWYG environment - Ability to customize the text and font size -Ability to edit the image orientation Portable Thought Tickler Windows Requirements: - Windows XP/Vista/7/8. - 50 MB disk space. - Installers of: The Framework, ActiveSync 4.0, MKL. - Skill level: Beginner. - Optional Features: - Support for Mac OS X. - Supports multiple sketches. - Support for printing. - Support for online presentation. - Support for import and export of SVG. - License: Portable Thought Tickler is freeware Portable Thought Tickler Developers' Answer: Portable Thought Tickler For What: [Functions] - A drawing tool with the ideas of UML-diagrams - A graphical tool for reporting/drawing - A generator of diagrams-reports - A graphic tool for on-site [Features] - Import/Export to/from UML - Import/Export to/from SVG (scalable vector graphics) - Export to BMP - You can change the flow of the diagrams - It is easy to draw diagrams - It is easy to use - You can use it quickly [What is thought tickler] - A notebook for ideas for diagramms b7e8fdf5c8

# Portable Thought Tickler Keygen [Win/Mac]

Personalization: You can change the size, text, color and background color of the window. Right click on the document to draw shapes, text, arrows and more. You can use shape/ arrows drawing to create the diagrams. You can easily drag/ drop text boxes, text, symbols and graphical objects. You can save your diagrams as image files. You can also export images to JPG, GIF, PNG, EMF, TIFF, and BMP format. Clipboard: You can copy and paste content from any application as you can paste into Portable Thought Tickler. You can paste rich content like tables, images, html and MS Word into Portable Thought Tickler. Automation: You can automate the process and save the results to a file, specify the frequency and stop the process. You can auto-save documents to a folder or save them as an image. Requirements: Windows 7 or later Portable Thought Tickler is a freeware and available in English, Czech, French, German, Spanish, Italian and Portuguese languages. Portable Thought Tickler is compatible with Microsoft Windows 7 and later versions. Portable Thought Tickler is free, free open source software (GNU GPLv3) and distributed with a simplified minimal system requirement policy. You can download Portable Thought Tickler from the developer's website or from Softpedia. Screenshots: System Requirements: Language: English, French, German, Czech, Spanish, Italian and Portuguese Operating system: Windows 7 and later CPU: 800Mhz or greater, up to 2.0Ghz RAM: 256MB or greater CD: 500MB or greater Minimum graphics card: DirectX 9 compatible, 256MB or greater To learn more about the developer and its products, visit the developer's website or follow them on Twitter, Google+, and Facebook. External links Personalization Category: Free vector graphics editors Category: Free software programmed in C++FA) to a Transformer which consists of two inductors (I1, I2) (Figure 3). This has two effects: 1) The transformer continuously "burns" as much energy as it can throughout the desired temperature range. 2) It "sweeps" the coil current through the diode. This occurs due to the transients of magnetization whenever the transformer switches. This is a disruptive phenomenon to the

#### What's New In?

Portable Thought Tickler is a useful and reliable vector graphics editor and idea processor designed to allow you to create various diagrams and generate reports. You can use Portable Thought Tickler in your business and create various UML diagrams. Portable Thought Tickler is based on the Dynamic Draw foundation. You can also download Thought Tickler (installer version). Portable Thought Tickler Description: Portable Thought Tickler is a useful and reliable vector graphics editor and idea processor designed to allow you to create various diagrams and generate reports. You can use Portable Thought Tickler in your business and create various UML diagrams. Portable Thought Tickler is based on the Dynamic Draw foundation. You can also download Thought Tickler (installer version). Portable Thought Tickler Description: Portable Thought Tickler is a useful and reliable vector graphics editor and idea processor designed to allow you to create various diagrams and generate reports. You can use Portable Thought Tickler in your business and create various UML diagrams. Portable Thought Tickler is based on the Dynamic Draw foundation. You can also download Thought Tickler (installer version). Portable Thought Tickler Description: Portable Thought Tickler is a useful and reliable vector graphics editor and idea processor designed to allow you to create various diagrams and generate reports. You can use Portable Thought Tickler in your business and create various UML diagrams. Portable Thought Tickler is based on the Dynamic Draw foundation. You can also download Thought Tickler (installer version). Portable Thought Tickler Description: Portable Thought Tickler is a useful and reliable vector graphics editor and idea processor designed to allow you to create various diagrams and generate reports. You can use Portable Thought Tickler in your business and create various UML diagrams. Portable Thought Tickler is based on the Dynamic Draw foundation. You can also download Thought Tickler (installer version). Portable Thought Tickler Description: Portable Thought Tickler is a useful and reliable vector graphics editor and idea processor designed to allow you to create various diagrams and generate reports. You can use Portable Thought Tickler in your business and create various UML diagrams. Portable Thought Tickler is based on the Dynamic Draw foundation. You can also download Thought Tickler (installer version). Portable Thought Tickler Description: Portable Thought Tickler is a useful and reliable vector graphics editor and idea processor designed to allow

### **System Requirements:**

Windows 98, 98 SE, ME or later; 16 GB free hard disk space; 300 MHz Intel Pentium II Processor or faster; 256MB RAM; 32-bit Microsoft Excel 2003 or later; Internet Connection The New Zealand Wine Showcase The New Zealand Wine Showcase is a two-part special. The first part will be aired on Auckland TV station TV3. The first part consists of a series of segments from a variety of sectors including Wine and Vineyards, Hawke's Bay, Barrel

https://storage.googleapis.com/imagens\_videos\_gou\_cooking\_prod/production/mesas/2022/07/ef4b2 d41-portable\_pdfxchange\_viewer.pdf

http://uniqueadvantage.info/?p=26578

https://dawnintheworld.net/urg-viewer-crack-product-key-full-pc-windows/

http://distancelearning-uiz.com/blog/index.php?entryid=3856

http://nuicatlau.yolasite.com/resources/ServerSide-Include-For-Dreamweaver--With-License-Key-Final-2022.pdf

https://www.colorado.edu/fm/system/files/webform/ejukebox.pdf

https://aposhop-online.de/2022/07/04/mahogany-mail-crack-free-download-latest-2022/

http://tygodnikketrzynski.pl/advert/sms-to-everyone-crack-pc-windows-2022-latest/

https://themindfulpalm.com/wp-content/uploads/2022/07/breipel.pdf

http://dragonsecho.com/?p=9214

https://tecunosc.ro/upload/files/2022/07/XiCm9AR5DZwsSOIEY4j9\_04\_b5e48e418885ad35d523de38 000620ec file.pdf

https://khaosod.us/classified/advert/juicecaster-crack-win-mac-2022/

http://boammerun.yolasite.com/resources/Batch-Image-Converter--Crack-Updated.pdf

https://www.candipipes.com/wp-content/uploads/2022/07/ShutDown Crack With Full Keygen.pdf

https://www.careerfirst.lk/sites/default/files/webform/cv/Email-Scraper-Tool.pdf

https://www.careerfirst.lk/sites/default/files/webform/cv/CentriQS.pdf

https://mentorthis.s3.amazonaws.com/upload/files/2022/07/VpbsU4BBNBqsdgKtJai6\_04\_422365e7187f90709360c65f16e8bab6 file.pdf

https://avicii.app/upload/files/2022/07/weH3Fg62B32e6wnEQQCT\_04\_b5e48e418885ad35d523de380 00620ec file.pdf

https://fortworth-dental.com/geltbox-money-crack-with-license-key-for-windows/

 $\underline{https://www.pizzavisor.fr/wp-content/uploads/2022/07/Business\_Catalyst\_for\_Dreamweaver.pdf}$ 

4/4